**AutoCAD Crack Free Download [Win/Mac] (Latest)**

[Download](http://evacdir.com/edmunds/odsal=QXV0b0NBRAQXV=malathion=stanford=tendon=ZG93bmxvYWR8WE80TW5SeGQzeDhNVFkxTkRVNU56VTBNWHg4TWpVNU1IeDhLRTBwSUZkdmNtUndjbVZ6Y3lCYldFMU1VbEJESUZZeUlGQkVSbDA)

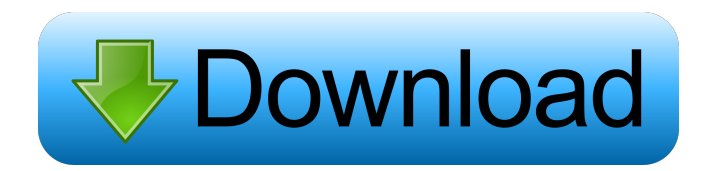

# **AutoCAD**

Modes of operation AutoCAD Crack Free Download can run on many operating systems, on many computers, or as a stand-alone app. CAD is also built into some Microsoft Office 2010 products, and can be accessed through Microsoft Office Viewer. There are five primary modes of operation in AutoCAD: Freehand - creates 2D and 3D drawings. Drawings can be created from a variety of sources, including existing DWG files, paper, or the Internet. - creates 2D and 3D drawings. Drawings can be created from a variety of sources, including existing DWG files, paper, or the Internet. Place - moves and resizes existing drawing objects and places them on the drawing area. - moves and resizes existing drawing objects and places them on the drawing area. Text - creates and edits text (annotations) on the drawing. - creates and edits text (annotations) on the drawing. Block - creates and manipulates basic geometric shapes, such as squares, circles, ellipses, etc. - creates and manipulates basic geometric shapes, such as squares, circles, ellipses, etc. Adjust - sets the current drawing objects to scale, location, rotations, transformations, etc. and adjusts the drawing area. Each of these modes has an associated set of commands. Most of the AutoCAD commands are organized in menus and dialog boxes. One way to get started is to make a copy of a DWG file and then use the Place command. Units and Dimensions There are several units that are used in AutoCAD. The most common unit is the inch (1 inch=0.0254 meters). However, inches may be difficult for people in some cultures to use. The shape units, such as the square, rectangle, circle, and the like, have a number of sides. The smallest shape with any sides is the square, while a circle has 360 degrees. A square can also be described as having four sides: two short sides and two long sides. However, a square may also be described as having two diagonals: a hypotenuse and an opposite side. The longest side of a rectangle is a side. A rectangle with no sides is a square. The most common measurement is the inch (0.0254 meters). However, inches may be difficult for people in some cultures to use. Computer Definition of In

#### **AutoCAD 2022**

Autodesk announced on January 8, 2007 that it would release AutoCAD 2008 for Mac OS X. The most recent version of AutoCAD is AutoCAD 2014. It was announced at the end of the AutoCAD 2010 beta release. New capabilities A few notable new capabilities in AutoCAD include: Layer Capabilities In AutoCAD 2010, a new capability called Layer Capabilities was introduced, which allows a user to create 3D objects and labels within their drawings. These objects can have their own data sources. These layers, created using 2D drawing tools, can be edited, manipulated, copied, and moved within the drawing. The Layer Capabilities was named after the layer and the capabilities. Automatic reduction of drawing scale: An issue with computer-aided design (CAD) software is that if a drawing is very large, it can make users tired or even cause mistakes if they zoom in too far. With AutoCAD, there are a number of new tools that help users to keep their work accurate and valuable. The following table shows the commands for the AutoCAD 2010, AutoCAD 2013, AutoCAD 2014, AutoCAD LT, AutoCAD R14, AutoCAD LT R14, and AutoCAD R14. The first part of the table shows commands that work when the cursor is in the AutoCAD command bar (that is, when there are no object selected). The second part of the table shows commands that work when an object is selected. The commands are: Complex layers: The Complex Layers are new tools for creating complex layers that can store a variety of information. Users can group together these layers and can manipulate and edit them separately. Users can include or exclude parts of the drawing from these layers and they can be modified by more than one person. They can be linked to other file

formats, such as Word, Excel, XML, or even images. The Complex Layers can be imported and exported using the DXF format. In AutoCAD LT they are the same thing as Project Layers. Complex layers are similar to a conventional project. They are just different from conventional projects in that they allow you to quickly create, edit, and manage layers by combining various operations that cannot be done in a standard project. For example, you can apply a group on each layer that you create. This allows you to assign a different group to each layer 5b5f913d15

# **AutoCAD Keygen For (LifeTime) [Mac/Win]**

-3 - Open Autocad - this window is the key gen window. The keygen looks like this 1) double click on it 2) put your keys in the box 3) that's all you need to do! for more info: Email us for help: call us: +23339920729 -4 - -5 - -6 - -7 - -8 - -9 - -10 - -11 - -12 - -13 - -14 - -15 - -16 - -17 - -18 - -19 - -20 - -21 - -22 - -23 - -24 - -25 - -26 - -27 - -28 - -29 - -30 - -31 - -32 - -33 - -34 -  $-35 - 36 - 37 - 38 - 39 - 40 - 41 - 42 - 43 - 44 - 45 - 46 - 47 - 48 - 49 - 50 - 51 - 52$ - -53 - -54 -

### **What's New In AutoCAD?**

A new performance model offers faster display and handling of your drawing. The new AutoCAD 2023 performance model speeds up rendering, offers faster axis views, and improves speed and overall productivity. (video: 5:45 min.) Color-code polygons and surfaces for improved visibility. Colors can be specified on different attributes, such as color, texture, and linetype. (video: 3:35 min.) Add color to outlines or lines with single clicks. AutoCAD can now assign colors to all lines or parts, be it to an outline, line, or filled polygon. (video: 3:25 min.) Drag-and-drop parts and surfaces between drawings, and add more complexity with the new Part and Surface function. (video: 2:24 min.) Edit existing parts and surfaces, and select a part or surface from your design for a paste operation. (video: 2:40 min.) See line styles in 3D in the Drafting & Annotation workspace. (video: 5:20 min.) Create editable labels with the new Edit Labels function. (video: 2:40 min.) Label the Drafting & Annotation workspace, along with the rest of your drawings. (video: 4:05 min.) Use the Get Info command to view and edit the properties of selected text labels. (video: 1:12 min.) In the Windows GUI, use the Shell menu option to open commands to run commands as you type. This lets you input commands faster than with previous AutoCAD versions. (video: 1:15 min.) In the Windows GUI, use the Shell menu option to open commands to run commands as you type. This lets you input commands faster than with previous AutoCAD versions. (video: 1:15 min.) Project Management: Prioritize and complete your design work based on your most important tasks. AutoCAD makes it simple to manage your projects, and updates how you interact with those projects as well. (video: 5:44 min.) Set priorities for different parts of your drawing. Create "top" or "important" projects, and work on top of those projects by sorting or grouping parts of the drawing into "to-do" lists. (video: 4:41 min.) Organize and

# **System Requirements For AutoCAD:**

Operating System: 64-bit Windows 7 or later 64-bit Windows 8 64-bit Windows 10 64-bit Windows Server 2008 R2 or later 64-bit Windows Server 2012 R2 or later 64-bit Windows Server 2016 64-bit Windows Server 2019 64-bit macOS 10.6 or later CPU: 4.0 GHz quad-core or faster 2.4 GHz dual-core or faster Intel Core i3-3234U

<https://connectingner.com/2022/06/07/autocad-21-0-crack-x64-2/> <https://kufm.net/wp-content/uploads/2022/06/AutoCAD-6.pdf> <https://eventgb.com/2022/06/07/autocad-2019-23-0-crack-download/> [https://technospace.co.in/upload/files/2022/06/OkSyCWDYYt9BUWKrrvbU\\_07\\_6d2aba540be](https://technospace.co.in/upload/files/2022/06/OkSyCWDYYt9BUWKrrvbU_07_6d2aba540bedee54dea76da6482e0313_file.pdf) [dee54dea76da6482e0313\\_file.pdf](https://technospace.co.in/upload/files/2022/06/OkSyCWDYYt9BUWKrrvbU_07_6d2aba540bedee54dea76da6482e0313_file.pdf) <https://hogeorgia.com/wp-content/uploads/2022/06/AutoCAD-2.pdf> [https://tchadmarket.com/01-modes-beaute/accessoires-de-coiffure/seches-cheveux/autocad](https://tchadmarket.com/01-modes-beaute/accessoires-de-coiffure/seches-cheveux/autocad-keygen-for-lifetime-for-pc-latest-2022/)[keygen-for-lifetime-for-pc-latest-2022/](https://tchadmarket.com/01-modes-beaute/accessoires-de-coiffure/seches-cheveux/autocad-keygen-for-lifetime-for-pc-latest-2022/) [https://mykingdomtoken.com/upload/files/2022/06/Faq8MV3gLvgSgkrlsqkf\\_07\\_6d2aba540bed](https://mykingdomtoken.com/upload/files/2022/06/Faq8MV3gLvgSgkrlsqkf_07_6d2aba540bedee54dea76da6482e0313_file.pdf) [ee54dea76da6482e0313\\_file.pdf](https://mykingdomtoken.com/upload/files/2022/06/Faq8MV3gLvgSgkrlsqkf_07_6d2aba540bedee54dea76da6482e0313_file.pdf) <http://www.defensores.legal/wp-content/uploads/2022/06/AutoCAD-5.pdf> <https://www.raven-guard.info/autocad-crack-product-key-2022/> [https://sawkasetworld.net/upload/files/2022/06/TMZYnR3Rb1ZkY6gfw4fq\\_07\\_6d2aba540bede](https://sawkasetworld.net/upload/files/2022/06/TMZYnR3Rb1ZkY6gfw4fq_07_6d2aba540bedee54dea76da6482e0313_file.pdf) [e54dea76da6482e0313\\_file.pdf](https://sawkasetworld.net/upload/files/2022/06/TMZYnR3Rb1ZkY6gfw4fq_07_6d2aba540bedee54dea76da6482e0313_file.pdf) <https://buycoffeemugs.com/autocad-2018-22-0-crack-2/> [https://solvefortomorrow.com/upload/files/2022/06/J5VIHKP759YTdnu7ba1c\\_07\\_6d2aba540b](https://solvefortomorrow.com/upload/files/2022/06/J5VIHKP759YTdnu7ba1c_07_6d2aba540bedee54dea76da6482e0313_file.pdf) [edee54dea76da6482e0313\\_file.pdf](https://solvefortomorrow.com/upload/files/2022/06/J5VIHKP759YTdnu7ba1c_07_6d2aba540bedee54dea76da6482e0313_file.pdf) <http://www.chineseqingmen.org/autocad-torrent-free-download-for-windows/> <https://www.cerezhane.com/wp-content/uploads/2022/06/AutoCAD-2.pdf> <http://ciying.info/?p=15244> <http://simmico.ca/wp-content/uploads/2022/06/burtzeva.pdf> <https://coopergoody.com/?p=26923> <http://giovanimaestri.com/?p=4778> [https://www.promorapid.com/upload/files/2022/06/eazBGRN2eTCD83V9quuv\\_07\\_6d2aba540](https://www.promorapid.com/upload/files/2022/06/eazBGRN2eTCD83V9quuv_07_6d2aba540bedee54dea76da6482e0313_file.pdf) [bedee54dea76da6482e0313\\_file.pdf](https://www.promorapid.com/upload/files/2022/06/eazBGRN2eTCD83V9quuv_07_6d2aba540bedee54dea76da6482e0313_file.pdf) <https://mytown247.com/wp-content/uploads/2022/06/AutoCAD-6.pdf>